## **Student Activity Fee Accounts Office New Request for Funds Form Guide**

This guide will assist you in completing the Student Activity Fee Accounts Office's NEW Request for [Funds](https://apps.powerapps.com/play/f11133b9-ec8e-4cdd-bbcd-7669780dc33f?tenantId=2c2b2d31-2e3e-4df1-b571-fb37c042ff1b) form. If you have any questions, please contact us at [studente@nova.edu.](mailto:studente@nova.edu)

The new Request for Funds (RFF) form features brand new enhancements that will allow students to complete their payment/reimbursement requests more effectively and efficiently. The new form establishes automated approval flows to the Student Organization Advisor, Backup Advisor, and the Student Affairs Marketing Team. The new Request for Funds form will be launched Monday, April 27<sup>th</sup> and the old Request for Funds form will still be in use but phased out by the last day to submit requests to our Office for this fiscal year, June 15<sup>th</sup>.

New enhancements include:

- Connecting to the NSU Active Directory for name and email lookup
- Ability to add multiple attachments
- Approval/denial buttons for Advisors and Student Affairs Marketing

**Advisors:** It is your responsibility to review the RFF request and the supporting documentation. Once reviewed, you will then have the ability to click the 'Approve' or 'Deny' button at the bottom of the email.

**Backup Advisors:** It is your responsibility when the Advisor is absent, to review the RFF request and the supporting documentation. Once reviewed, you will then have the ability to click the 'Approve' or 'Deny' button at the bottom of the email.

The **Student Affairs Marketing Team** will receive confirmation of the request when marketing/advertising items will be used. They will review and approve the request.

When the 'Approve/Deny' button is clicked, the student requester and the Student Activity Fee Accounts Office will be notified of the Request for Funds status. If denied, you will be prompted to provide denied reasoning/comments.

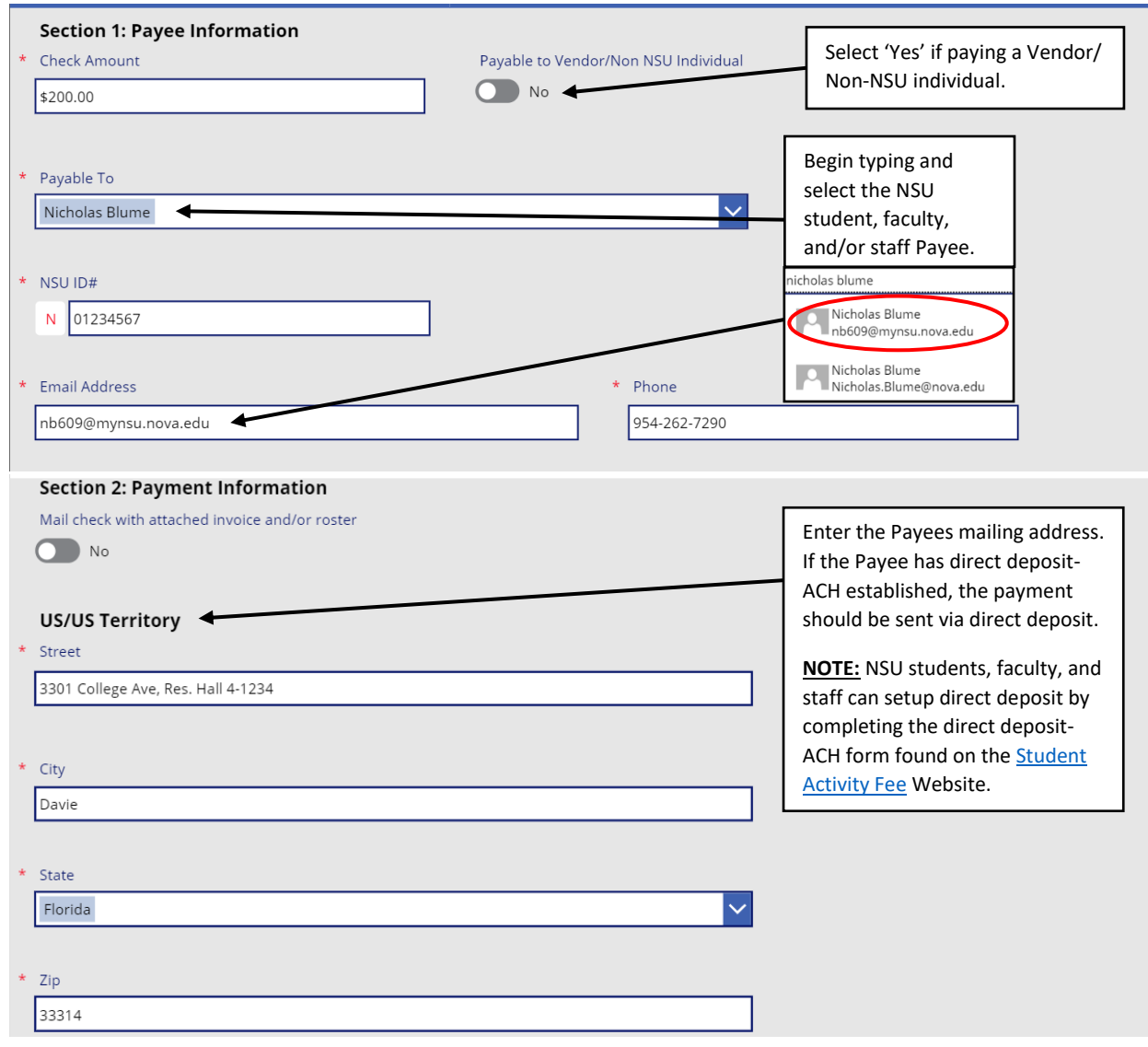

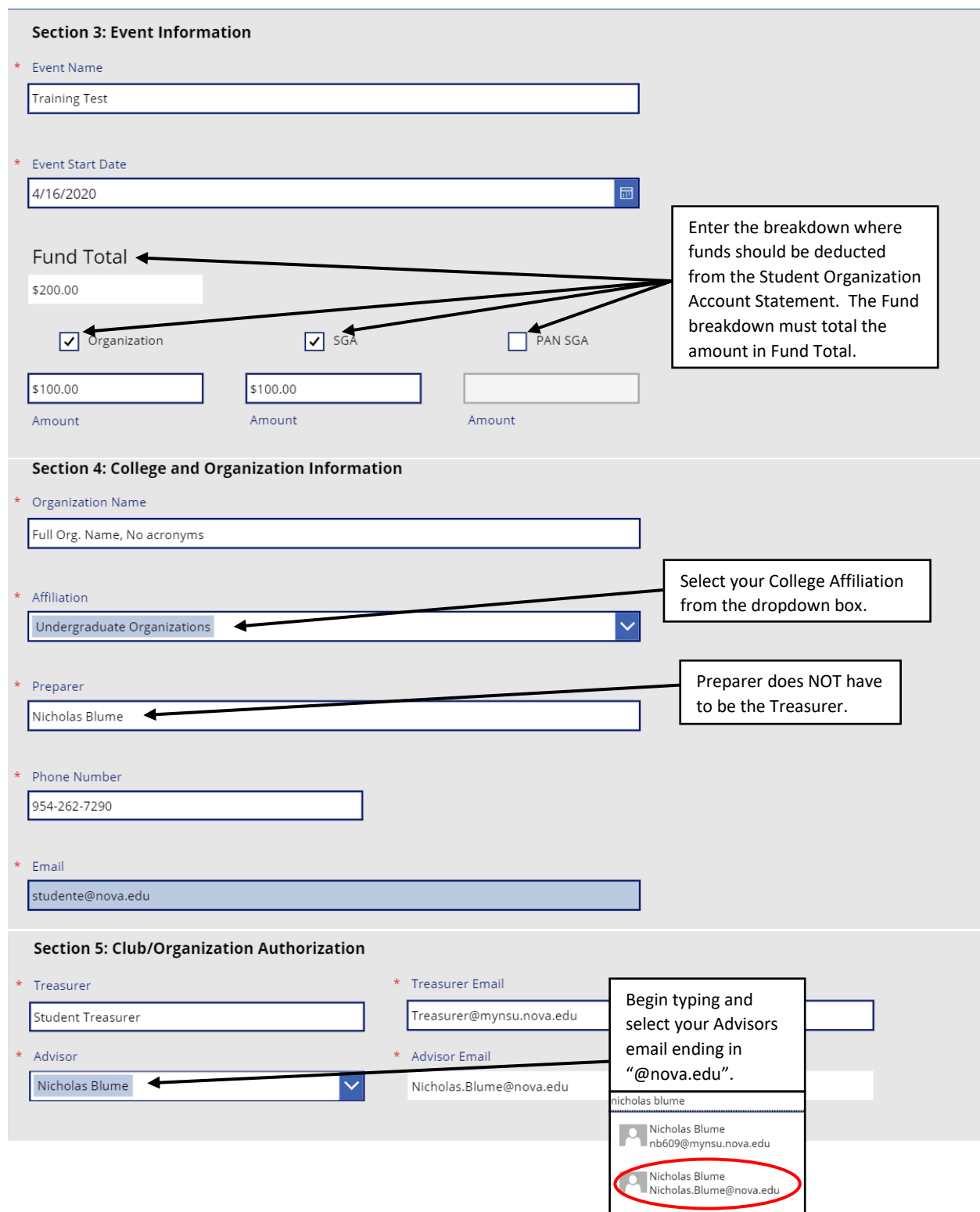

## **Section 6: Document Submission**

## \* I have viewed the Check Request Requirement List

Please Note: You MUST attach supporting documentation. Please make sure receipts are clear and fully legible when scanned. DO NOT write-over or highlight any part of the receipt. Under NO circumstances will alcohol be reim

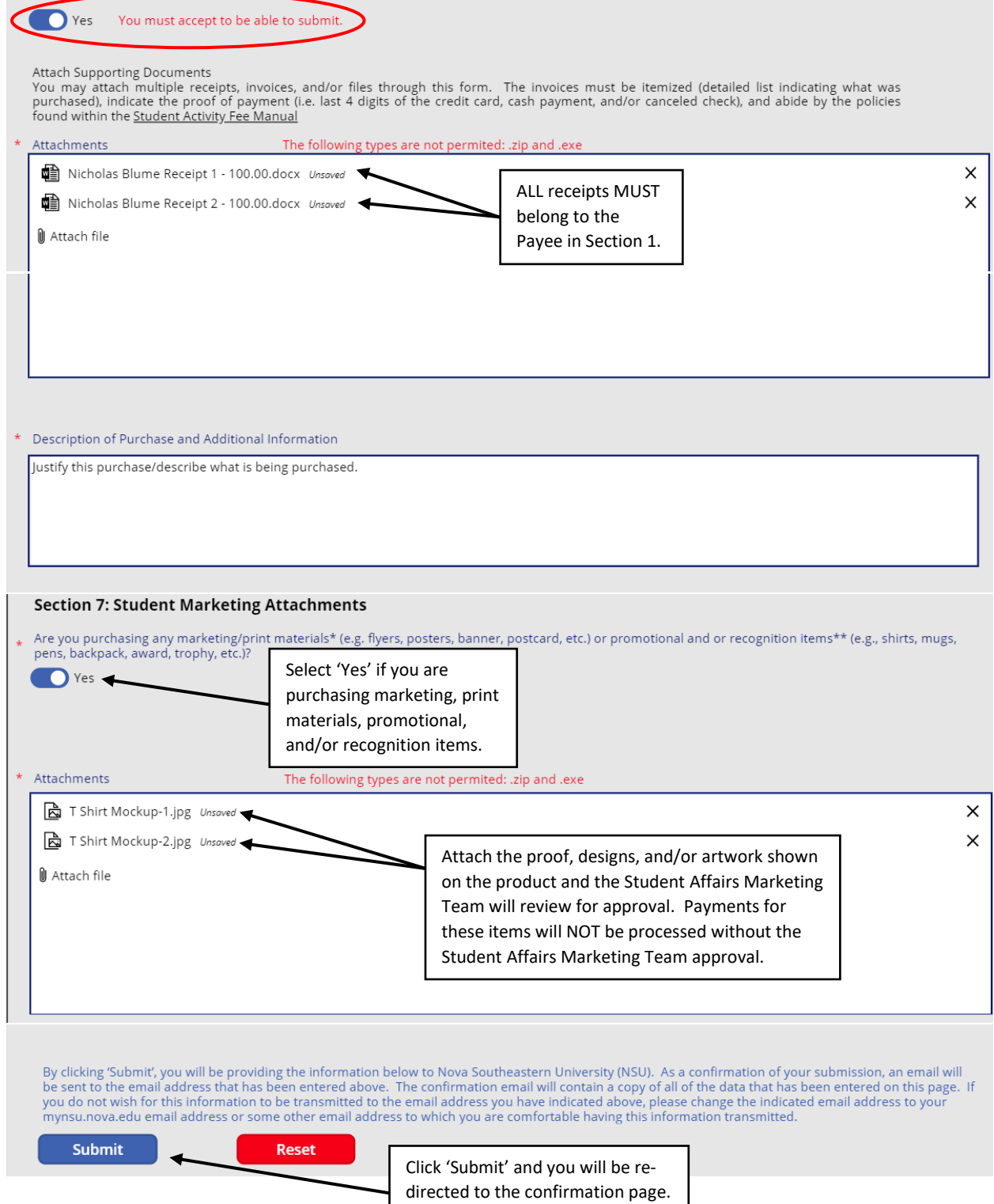

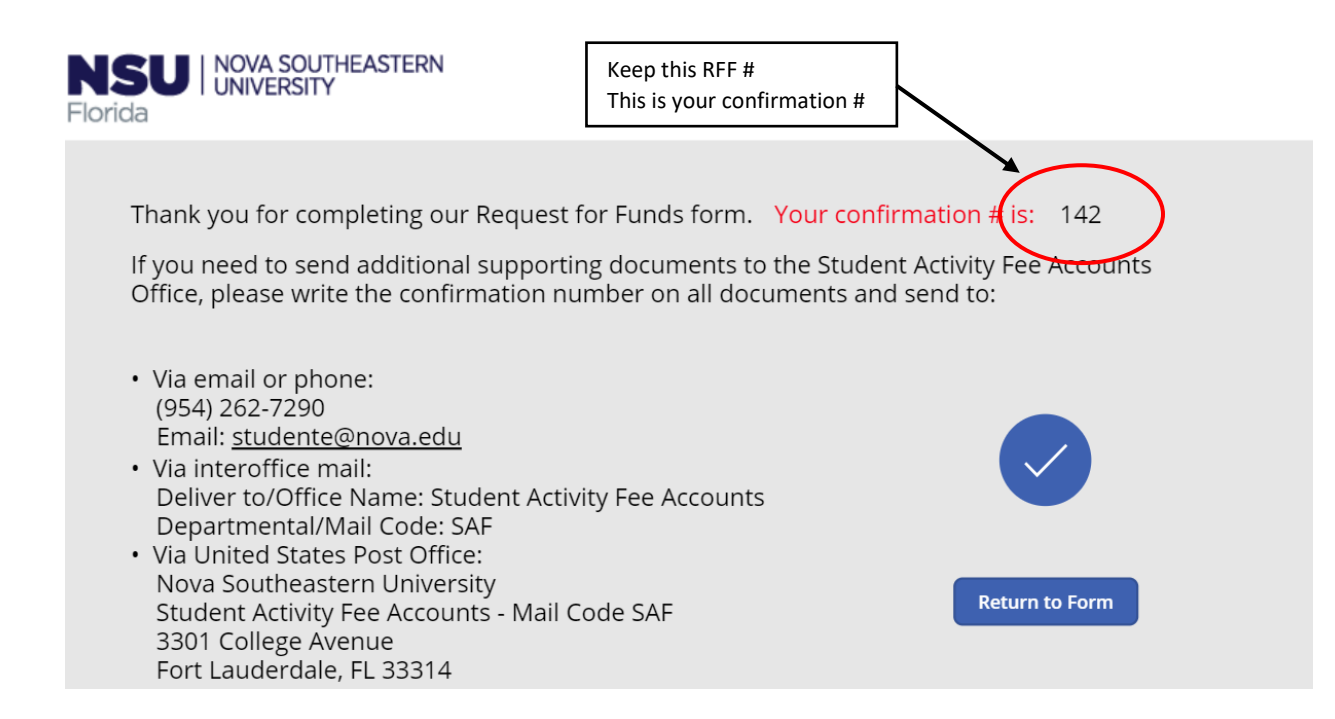